#### <span id="page-0-2"></span>**pwcompare —** Pairwise comparisons

[Description](#page-0-0) [Quick start](#page-0-1) [Menu](#page-1-0) Menu [Syntax](#page-2-0) [Options](#page-3-0) [Remarks and examples](#page-5-0) [Stored results](#page-28-0) [Methods and formulas](#page-29-0) [References](#page-32-0) [Also see](#page-33-0)

# <span id="page-0-0"></span>**Description**

pwcompare performs pairwise comparisons across the levels of factor variables from the most recently fit model. pwcompare can compare estimated cell means, marginal means, intercepts, marginal intercepts, slopes, or marginal slopes—collectively called margins. pwcompare reports the comparisons as contrasts (differences) of margins along with significance tests or confidence intervals for the contrasts. The tests and confidence intervals can be adjusted for multiple comparisons.

pwcompare can be used with svy estimation results; see [SVY] [svy postestimation](http://www.stata.com/manuals/svysvypostestimation.pdf#svysvypostestimation).

<span id="page-0-1"></span>See [R] [margins, pwcompare](http://www.stata.com/manuals/rmarginspwcompare.pdf#rmargins,pwcompare) for performing pairwise comparisons of margins of linear and nonlinear predictions.

# **Quick start**

- All pairwise comparisons of the means of y across levels of a after regress y  $\mathbf{i} \cdot \mathbf{a}$ pwcompare a
- As above, and report test statistics and  $p$ -values for tests of differences in means pwcompare a, effects
- Adjust p-values and confidence intervals for multiple comparisons using Tukey's method pwcompare a, effects mcompare(tukey)
- As above, but adjust for multiple comparisons using Bonferroni's method pwcompare a, effects mcompare(bonferroni)
- Report means for the levels of a, and group those that are not significantly different pwcompare a, groups
- Pairwise comparisons of cell means after regress y1 a##b pwcompare a#b
- Pairwise comparisons of the marginal means of a pwcompare a
- Pairwise comparisons of slopes for continuous x after regress y1 a##c.x pwcompare a#c.x
- Pairwise comparisons of log odds after logit y2 i.a pwcompare a
- Pairwise comparisons of the means of y2 across levels of a after murring y1 y2 y3 = i.a pwcompare a, equation(y2)

As above, but report pairwise comparisons of a for each equation pwcompare a, atequations

<span id="page-1-0"></span>Pairwise comparisons of overall margins of y1, y2, and y3 pwcompare \_eqns

# **Menu**

Statistics > Postestimation

# <span id="page-2-0"></span>**Syntax**

 $p$ wcompare *marginlist*  $\lceil$  , *options*  $\rceil$ 

where *marginlist* is a list of factor variables or interactions that appear in the current estimation results or eqns to reference equations. The variables may be typed with or without the i. prefix, and you may use any factor-variable syntax:

- . pwcompare i.sex i.group i.sex#i.group
- . pwcompare sex group sex#group
- . pwcompare sex##group

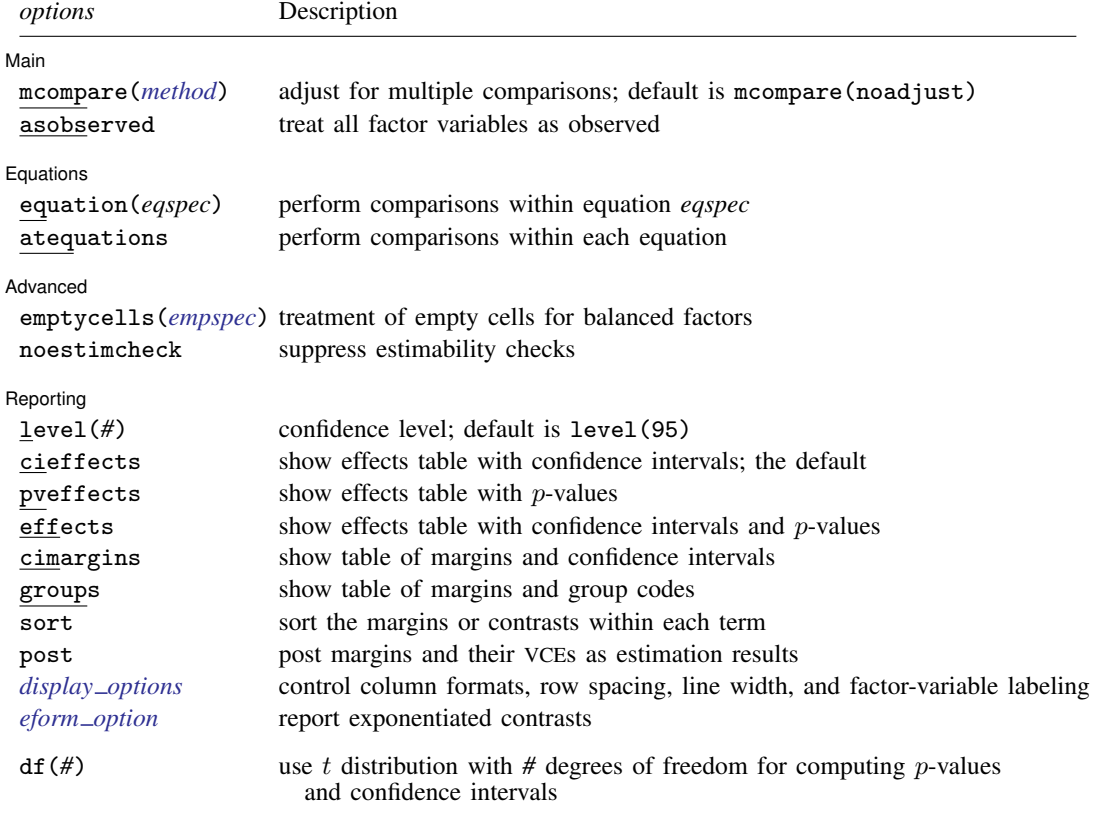

df(*#*) does not appear in the dialog box.

#### **4 [pwcompare](#page-0-2) — Pairwise comparisons**

<span id="page-3-1"></span>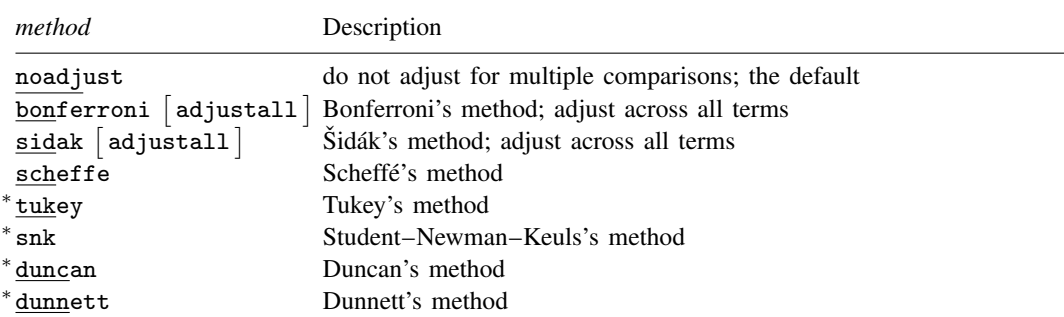

∗ tukey, snk, duncan, and dunnett are only allowed with results from [anova](http://www.stata.com/manuals/ranova.pdf#ranova), [manova](http://www.stata.com/manuals/mvmanova.pdf#mvmanova), [regress](http://www.stata.com/manuals/rregress.pdf#rregress), and [mvreg](http://www.stata.com/manuals/mvmvreg.pdf#mvmvreg). tukey, snk, duncan, and dunnett are not allowed with results from [svy](http://www.stata.com/manuals/svysvy.pdf#svysvy).

<span id="page-3-0"></span>Time-series operators are allowed if they were used in the estimation.

# **Options**

 $\overline{a}$ 

∫ Main | Main  $\Box$ 

mcompare (*method*) specifies the method for computing p-values and confidence intervals that account for multiple comparisons within a factor-variable term.

Most methods adjust the comparisonwise error rate,  $\alpha_c$ , to achieve a prespecified experimentwise error rate,  $\alpha_e$ .

mcompare(noadjust) is the default; it specifies no adjustment.

$$
\alpha_c=\alpha_e
$$

mcompare(bonferroni) adjusts the comparisonwise error rate based on the upper limit of the Bonferroni inequality:

 $\alpha_e \leq m \alpha_c$ 

where *m* is the number of comparisons within the term.

The adjusted comparisonwise error rate is

$$
\alpha_c = \alpha_e/m
$$

mcompare(sidak) adjusts the comparisonwise error rate based on the upper limit of the probability inequality

$$
\alpha_e \le 1 - (1 - \alpha_c)^m
$$

where *m* is the number of comparisons within the term.

The adjusted comparisonwise error rate is

$$
\alpha_c = 1 - (1 - \alpha_e)^{1/m}
$$

This adjustment is exact when the *m* comparisons are independent.

mcompare(scheffe) controls the experimentwise error rate using the F (or  $\chi^2$ ) distribution with degrees of freedom equal to the rank of the term.

For results from [anova](http://www.stata.com/manuals/ranova.pdf#ranova), [regress](http://www.stata.com/manuals/rregress.pdf#rregress), [manova](http://www.stata.com/manuals/mvmanova.pdf#mvmanova), and mvreg (see [R] anova, [R] regress, [MV] manova, and [MV] [mvreg](http://www.stata.com/manuals/mvmvreg.pdf#mvmvreg)), pwcompare allows the following additional methods. These methods are not allowed with results that used vce(robust) or vce(cluster *clustvar*).

- mcompare(tukey) uses what is commonly referred to as Tukey's honestly significant difference. This method uses the Studentized range distribution instead of the t distribution.
- mcompare(snk) is a variation on mcompare(tukey) that counts only the number of margins in the range for a given comparison instead of the full number of margins.
- mcompare(duncan) is a variation on mcompare(snk) with additional adjustment to the significance probabilities.
- mcompare(dunnett) uses Dunnett's method for making comparisons with a reference category.
- mcompare(*method* adjustall) specifies that the multiple-comparison adjustments count all comparisons across all terms rather than performing multiple comparisons term by term. This leads to more conservative adjustments when multiple variables or terms are specified in *marginlist*. This option is compatible only with the bonferroni and sidak methods.
- asobserved specifies that factor covariates be evaluated using the cell frequencies observed when the model was fit. The default is to treat all factor covariates as though there were an equal number of observations at each level.

Equations 1 Equations <u>Equations</u>

 $\overline{a}$ 

 $\overline{a}$ 

- equation(*eqspec*) specifies the equation from which margins are to be computed. The default is to compute margins from the first equation.
- atequations specifies that the margins be computed within each equation.

Advanced Advanced Letters and the contract of the contract of the contract of the contract of the contract of the contract of the contract of the contract of the contract of the contract of the contract of the contract of the contr

- <span id="page-4-0"></span> $\overline{a}$ emptycells(*empspec*) specifies how empty cells are handled in interactions involving factor variables that are being treated as balanced.
	- emptycells(strict) is the default; it specifies that margins involving empty cells be treated as not estimable.
	- emptycells(reweight) specifies that the effects of the observed cells be increased to accommodate any missing cells. This makes the margins estimable but changes their interpretation.
- noestimcheck specifies that pwcompare not check for estimability. By default, the requested margins are checked and those found not estimable are reported as such. Nonestimability is usually caused by empty cells. If noestimcheck is specified, estimates are computed in the usual way and reported even though the resulting estimates are manipulable, which is to say they can differ across equivalent models having different parameterizations.

Reporting Reporting Letters and the contract of the contract of the contract of the contract of the contract of the contract of the contract of the contract of the contract of the contract of the contract of the contract of the cont

- level(*#*) specifies the confidence level, as a percentage, for confidence intervals. The default is level (95) or as set by set level; see  $[U]$  20.8 Specifying the width of confidence intervals. The significance level used by the groups option is  $100 - #$ , expressed as a percentage.
- cieffects specifies that a table of the pairwise comparisons with their standard errors and confidence intervals be reported. This is the default.
- pveffects specifies that a table of the pairwise comparisons with their standard errors, test statistics, and p-values be reported.
- effects specifies that a table of the pairwise comparisons with their standard errors, test statistics, p-values, and confidence intervals be reported.
- cimargins specifies that a table of the margins with their standard errors and confidence intervals be reported.
- groups specifies that a table of the margins with their standard errors and group codes be reported. Margins with the same letter in the group code are not significantly different at the specified significance level.
- sort specifies that the reported tables be sorted on the margins or differences in each term.
- post causes pwcompare to behave like a Stata estimation (e-class) command. pwcompare posts the vector of estimated margins along with the estimated variance–covariance matrix to e(), so you can treat the estimated margins just as you would results from any other estimation command. For example, you could use test to perform simultaneous tests of hypotheses on the margins, or you could use lincom to create linear combinations.
- <span id="page-5-1"></span>*display options*: vsquish, nofvlabel, fvwrap(*#*), fvwrapon(*style*), cformat(% *[fmt](http://www.stata.com/manuals/d.pdf#dformat)*), pformat(% *fmt*), sformat(% *fmt*), and nolstretch.
	- vsquish specifies that the blank space separating factor-variable terms or time-series–operated variables from other variables in the model be suppressed.
	- nofvlabel displays factor-variable level values rather than attached value labels. This option overrides the fvlabel setting; see [R] [set showbaselevels](http://www.stata.com/manuals/rsetshowbaselevels.pdf#rsetshowbaselevels).
	- fvwrap(*#*) specifies how many lines to allow when long value labels must be wrapped. Labels requiring more than *#* lines are truncated. This option overrides the fvwrap setting; see [R] [set](http://www.stata.com/manuals/rsetshowbaselevels.pdf#rsetshowbaselevels) [showbaselevels](http://www.stata.com/manuals/rsetshowbaselevels.pdf#rsetshowbaselevels).
	- fvwrapon(*style*) specifies whether value labels that wrap will break at word boundaries or break based on available space.

fvwrapon(word), the default, specifies that value labels break at word boundaries.

fvwrapon(width) specifies that value labels break based on available space.

This option overrides the function setting; see [R] [set showbaselevels](http://www.stata.com/manuals/rsetshowbaselevels.pdf#rsetshowbaselevels).

- cformat(% *fmt*) specifies how to format contrasts or margins, standard errors, and confidence limits in the table of pairwise comparisons.
- pformat $(\frac{\gamma}{h} f \sin \theta)$  specifies how to format p-values in the table of pairwise comparisons.

sformat(% *fmt*) specifies how to format test statistics in the table of pairwise comparisons.

- nolstretch specifies that the width of the table of pairwise comparisons not be automatically widened to accommodate longer variable names. The default, lstretch, is to automatically widen the table of pairwise comparisons up to the width of the Results window. To change the default, use set lstretch off. nolstretch is not shown in the dialog box.
- <span id="page-5-2"></span>eform\_option specifies that the contrasts table be displayed in exponentiated form.  $e^{contrast}$  is displayed rather than contrast. Standard errors and confidence intervals are also transformed. See [R] *eform\_[option](http://www.stata.com/manuals/reform_option.pdf#reform_option)* for the list of available options.

The following option is available with pwcompare but is not shown in the dialog box:

<span id="page-5-0"></span> $df(\#)$  specifies that the t distribution with  $\#$  degrees of freedom be used for computing p-values and confidence intervals. The default is to use  $e(df_r)$  degrees of freedom or the standard normal distribution if  $e(df_r)$  is missing.

# **Remarks and examples [stata.com](http://stata.com)**

pwcompare performs pairwise comparisons of margins across the levels of factor variables from the most recently fit model. The margins can be estimated cell means, marginal means, intercepts, marginal intercepts, slopes, or marginal slopes. With the exception of slopes, we can also consider these margins to be marginal linear predictions.

The margins are calculated as linear combinations of the coefficients. Let  $k$  be the number of levels for a factor term in our model; then there are  $k$  margins for that term, and

$$
m = \binom{k}{2} = \frac{k(k-1)}{2}
$$

unique pairwise comparisons of those margins.

The confidence intervals and p-values for these pairwise comparisons can be adjusted to account for multiple comparisons. Bonferroni's, Šidák's, and Scheffé's adjustments can be made for multiple comparisons after fitting any type of model. In addition, Tukey's, Student–Newman–Keuls's, Duncan's, and Dunnett's adjustments are available when fitting ANOVA, linear regression, MANOVA, or multivariate regression models.

Remarks are presented under the following headings:

[Pairwise comparisons of means](#page-6-0) [Marginal means](#page-7-0) [All pairwise comparisons](#page-8-0) [Overview of multiple-comparison methods](#page-10-0) [Fisher's protected least-significant difference \(LSD\)](#page-10-1) [Bonferroni's adjustment](#page-10-2) Šidák's adjustment Scheffé's adjustment [Tukey's HSD adjustment](#page-12-0) [Student–Newman–Keuls's adjustment](#page-12-1) [Duncan's adjustment](#page-13-0) [Dunnett's adjustment](#page-13-1) [Example adjustments using one-way models](#page-13-2) [Fisher's protected LSD](#page-13-3) [Tukey's HSD](#page-14-0) [Dunnett's method for comparisons to a control](#page-15-0) [Two-way models](#page-17-0) [Pairwise comparisons of slopes](#page-19-0) [Nonlinear models](#page-21-0) [Multiple-equation models](#page-22-0) [Unbalanced data](#page-25-0) [Empty cells](#page-26-0)

#### <span id="page-6-0"></span>**Pairwise comparisons of means**

Suppose we are interested in the effects of five different fertilizers on wheat yield. We could estimate the following linear regression model to determine the effect of each type of fertilizer on the yield.

. use http://www.stata-press.com/data/r15/yield (Artificial wheat yield dataset)

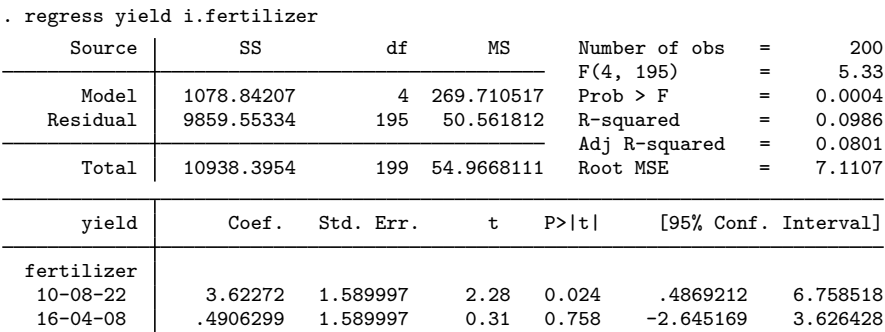

In this simple case, the coefficients for fertilizers 10-08-22, 16-04-08, 18-24-06, and 29-03-04 indicate the difference in the mean yield for that fertilizer versus the mean yield for fertilizer 10-10-10. That the standard errors of all four coefficients are identical results from having perfectly balanced data.

18-24-06 4.922803 1.589997 3.10 0.002 1.787005 8.058602 29-03-04 -1.238328 1.589997 -0.78 0.437 -4.374127 1.89747 \_cons 41.36243 1.124298 36.79 0.000 39.14509 43.57977

 $=$  5.33<br>= 0.0004

Conf. Interval]

#### <span id="page-7-0"></span>**Marginal means**

We can use pwcompare with the cimargins option to compute the mean yield for each of the fertilizers.

. pwcompare fertilizer, cimargins Pairwise comparisons of marginal linear predictions Margins : asbalanced

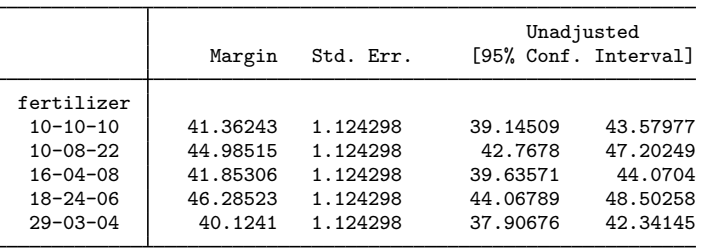

Looking at the confidence intervals for fertilizers 10-10-10 and 10-08-22 in the table above, we might be tempted to conclude that these means are not significantly different because the intervals overlap. However, as discussed in *[Interaction plots](http://www.stata.com/manuals/rmarginsplot.pdf#rmarginsplotRemarksandexamplesInteractionplots)* of  $[R]$  **[marginsplot](http://www.stata.com/manuals/rmarginsplot.pdf#rmarginsplot)**, we cannot draw conclusions about the differences in means by looking at confidence intervals for the means themselves. Instead, we would need to look at confidence intervals for the difference in means.

#### <span id="page-8-0"></span>**All pairwise comparisons**

By default, pwcompare calculates all pairwise differences of the margins, in this case pairwise differences of the mean yields.

```
. pwcompare fertilizer
Pairwise comparisons of marginal linear predictions
Margins : asbalanced
```
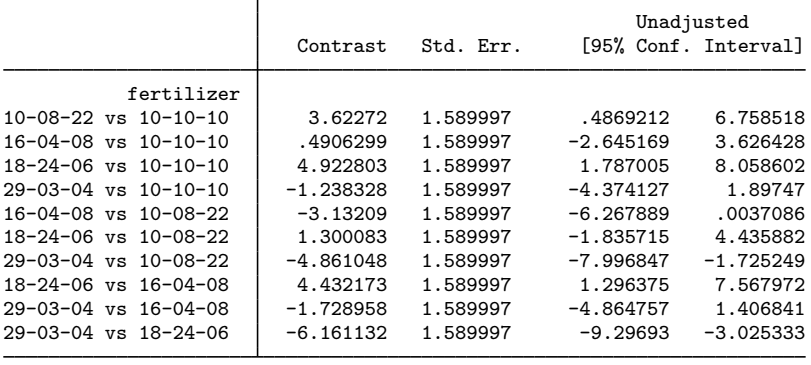

If a confidence interval does not include zero, the means for the compared fertilizers are significantly different. Therefore, at the 5% significance level, we would reject the hypothesis that the means for fertilizers 10-10-10 and 10-08-22 are equivalent—as we would do for  $18-24-06$  vs  $10-10-10$ , 29-03-04 vs 10-08-22, 18-24-06 vs 16-04-08, and 29-03-04 vs 18-24-06.

We may prefer to see the  $p$ -values instead of looking at confidence intervals to determine whether the pairwise differences are significantly different from zero. We could use the pveffects option to see the differences with standard errors and p-values, or we could use the effects option to see both p-values and confidence intervals in the same table. Here we specify effects as well as the sort option so that the differences are sorted from smallest to largest.

. pwcompare fertilizer, effects sort

Pairwise comparisons of marginal linear predictions

Margins : asbalanced

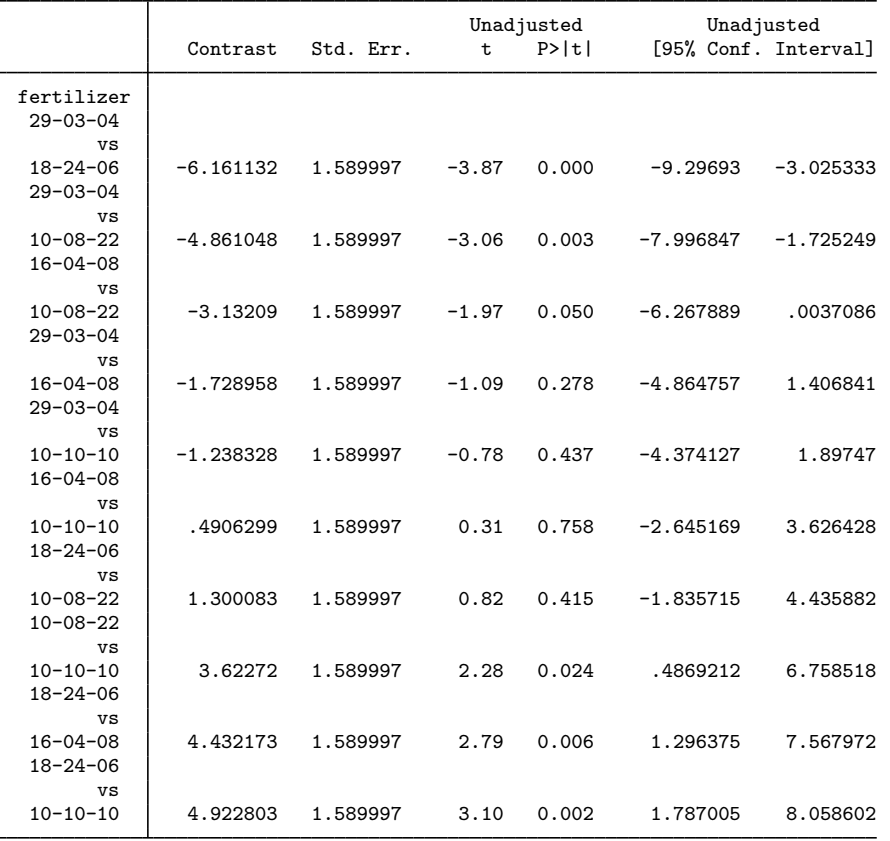

We find that 5 of the 10 pairs of means are significantly different at the 5% significance level.

We can use the groups option to obtain a table that identifies groups whose means are not significantly different by assigning them the same letter.

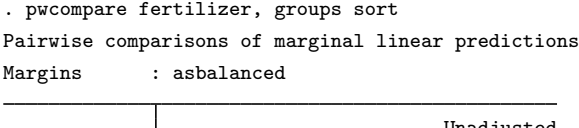

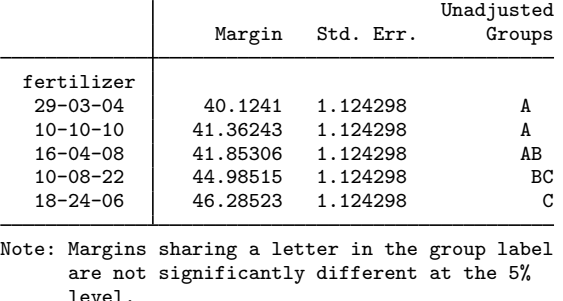

<span id="page-10-0"></span>The letter A that is assigned to fertilizers 29-03-04, 10-10-10, and 16-04-08 designates that the mean yields for these fertilizers are not different at the 5% level.

#### **Overview of multiple-comparison methods**

For a single test, if we choose a 5% significance level, we would have a 5% chance of concluding that two margins are different when the population values are actually equal. This is known as making a type I error. When we perform  $m = k(k-1)/2$  pairwise comparisons of the k margins, we have  $m$  opportunities to make a type I error.

pwcompare with the mcompare() option allows us to adjust the confidence intervals and p-values for each comparison to account for the increased probability of making a type I error when making multiple comparisons. Bonferroni's adjustment, Šidák's adjustment, and Scheffé's adjustment can be used when making pairwise comparisons of the margins after any estimation command. Tukey's honestly significant difference, Student–Newman–Keuls's method, Duncan's method, and Dunnett's method are only available when fitting linear models after [anova](http://www.stata.com/manuals/ranova.pdf#ranova), [manova](http://www.stata.com/manuals/mvmanova.pdf#mvmanova), [regress](http://www.stata.com/manuals/rregress.pdf#rregress), or [mvreg](http://www.stata.com/manuals/mvmvreg.pdf#mvmvreg).

#### <span id="page-10-1"></span>**Fisher's protected least-significant difference (LSD)**

pwcompare does not offer an mcompare() option specifically for Fisher's protected least-significant difference (LSD). In this methodology, no adjustment is made to the confidence intervals or  $p$ -values. However, it is protected in the sense that no pairwise comparisons are tested unless the joint test for the corresponding term in the model is significant. Therefore, the default mcompare(noadjust) corresponds to Fisher's protected LSD assuming that the corresponding joint test was performed before using pwcompare.

<span id="page-10-2"></span>[Milliken and Johnson](#page-32-1) [\(2009](#page-32-1)) recommend using this methodology for planned comparisons, assuming the corresponding joint test is significant.

#### **Bonferroni's adjustment**

mcompare(bonferroni) adjusts significance levels based on the Bonferroni inequality, which, in the case of multiple testing, tells us that the maximum error rate for all comparisons is the sum of the error rates for the individual comparisons. Assuming that we are using the same significance level for all tests, the experimentwise error rate is the error rate for a single test multiplied by the number of comparisons. Therefore, a *p*-value for each comparison can be computed by multiplying the unadjusted p-value by the total number of comparisons. If the adjusted p-value is greater than 1, then pwcompare will report a *p*-value of 1.

Bonferroni's adjustment is popular because it is easy to compute manually and because it can be applied to any set of tests, not only the pairwise comparisons available in pwcompare. In addition, this method does not require equal sample sizes.

<span id="page-11-0"></span>Because Bonferroni's adjustment is so general, it is more conservative than many of the other adjustments. It is especially conservative when a large number of tests is being performed.

#### $\tilde{\textbf{S}}$  **idák's adjustment**

mcompare(sidak) performs an adjustment using Sidák's method. This adjustment, like Bonferroni's adjustment, is derived from an inequality. However, in this case, the inequality is based on the probability of not making a type I error. For a single test, the probability that we do not make a type I error is  $1 - \alpha$ . For two independent tests, both using  $\alpha$  as a significance level, the probability is  $(1 - \alpha)(1 - \alpha)$ . Likewise, for m independent tests, the probability of not making a type I error is  $(1 - \alpha)^m$ . Therefore, the probability of making one or more type I errors is  $1 - (1 - \alpha)^m$ . When tests are not independent, the probability of making at least one error is less than  $1 - (1 - \alpha)^m$ . Therefore, we can compute an adjusted p-value as  $1 - (1 - u p)^m$ , where  $u p$  is the unadjusted p-value for a single comparison.

<span id="page-11-1"></span>Sidák's method is also conservative although slightly less so than Bonferroni's method. Like Bonferroni's method, this method does not require equal sample sizes.

#### **Scheffe's adjustment ´**

Scheffé's adjustment is used when  $mcompare(scheffe)$  is specified. This adjustment is derived from the joint  $F$  test and its correspondence to the maximum normalized comparison. To adjust for multiple comparisons, the absolute value of the  $t$  statistic for a particular comparison can be compared with a critical value of  $\sqrt{(k-1)F_{k-1,\nu}}$ , where  $\nu$  is the residual degrees of freedom.  $F_{k-1,\nu}$  is the distribution of the joint  $F$  test for the corresponding term in a one-way ANOVA model. [Winer,](#page-32-2) [Brown, and Michels](#page-32-2) [\(1991](#page-32-2), 191–195) discuss this in detail. For estimation commands that report  $z$ statistics instead of t statistics for the tests on coefficients, a  $\chi^2$  distribution is used instead of an F distribution.

Scheffe's method allows for making all possible comparisons of the  $k$  margins, not just the pairwise comparisons. Unlike the methods described above, it does not take into account the number of comparisons that are currently being made. Therefore, this method is even more conservative than the others. Because this method adjusts for all possible comparisons of the levels of the term, [Milliken and Johnson](#page-32-1) [\(2009\)](#page-32-1) recommend using this procedure when making unplanned contrasts that are suggested by the data. As [Winer, Brown, and Michels](#page-32-2) ([1991,](#page-32-2) 191) put it, this method is often used to adjust for "unfettered data snooping". When using this adjustment, a contrast will never be significant if the joint F or  $\chi^2$  test for the term is not also significant.

This is another method that does not require equal sample sizes.

#### <span id="page-12-0"></span>**Tukey's HSD adjustment**

Tukey's adjustment is also referred to as Tukey's honestly significant difference (HSD) and is used when mcompare(tukey) is specified. It is often applied to all pairwise comparisons of means. Tukey's HSD is commonly used as a post hoc test although this is not a requirement.

To adjust for multiple comparisons, Tukey's method compares the absolute value of the  $t$  statistic from the individual comparison with a critical value based on a Studentized range distribution with parameter equal to the number of levels in the term. When applied to pairwise comparisons of means,

$$
q = \frac{\text{mean}_{\text{max}} - \text{mean}_{\text{min}}}{s}
$$

follows a Studentized range distribution with parameter k and  $\nu$  degrees of freedom. Here mean<sub>max</sub> and mean<sub>min</sub> are the largest and smallest marginal means, and  $s$  is an estimate of the standard error of the means.

Now for the comparison of the smallest and largest means, we can say that the probability of not making a type I error is

$$
\Pr\left(\frac{\text{mean}_{\text{max}} - \text{mean}_{\text{min}}}{s} \le q_{k,\nu}\right) = 1 - \alpha
$$

Then the following inequality holds for all pairs of means simultaneously:

$$
\Pr\left(\frac{|\text{mean}_i - \text{mean}_j|}{s} \le q_{k,\nu}\right) \ge 1 - \alpha
$$

Based on this procedure, Tukey's HSD computes the  $p$ -value for each of the individual comparisons using the Studentized range distribution. However, because the equality holds only for the difference in the largest and smallest means, this procedure produces conservative tests for the remaining comparisons. [Winer, Brown, and Michels](#page-32-2) [\(1991](#page-32-2), 172–182) discuss this in further detail.

<span id="page-12-1"></span>With unequal sample sizes, mcompare(tukey) produces the Tukey–Kramer adjustment [\(Tukey](#page-32-3) [1953;](#page-32-3) [Kramer](#page-32-4) [1956\)](#page-32-4).

#### **Student–Newman–Keuls's adjustment**

The Student–Newman–Keuls (SNK) method is used when mcompare(snk) is specified. It is a modification to Tukey's method and is less conservative. In this procedure, we first order the means. We then test the difference in the smallest and largest means using a critical value from the Studentized range distribution with parameter k, where k is the number of levels in the term. This step uses the same methodology as in Tukey's procedure. However, in the next step, we will then test for differences in the two sets of means that are the endpoints of the two ranges including  $k - 1$  means. Specifically, we test the difference in the smallest mean and the second-largest mean using a critical value from the Studentized range distribution with parameter  $k - 1$ . We would also test the difference in the second-smallest mean and the largest mean using this critical value. Likewise, the means that are the endpoints of ranges including  $k - 2$  means when ordered are tested using the Studentized range distribution with parameter  $k - 2$ , and so on.

Equal sample sizes are required for this method.

#### <span id="page-13-0"></span>**Duncan's adjustment**

When mcompare(duncan) is specified, tests are adjusted for multiple comparisons using Duncan's method, which is sometimes referred to as Duncan's new multiple range method. This adjustment produces tests that are less conservative than both Tukey's HSD and SNK. This procedure is performed in the same manner as SNK except that the  $p$ -values for the individual comparisons are adjusted as  $1 - (1 - \frac{\text{snk}}{p_i})^{1/(r+1)}$ , where  $\frac{\text{snk}}{p}$  is the p-value computed using the SNK method and r represents the number of means that, when ordered, fall between the two that are being compared.

<span id="page-13-1"></span>Again equal sample sizes are required for this adjustment.

#### **Dunnett's adjustment**

Dunnett's adjustment is obtained by specifying mcompare(dunnett). It is used when one of the levels of a factor can be considered a control or reference level with which each of the other levels is being compared. When Dunnett's adjustment is requested,  $k - 1$  instead of  $k(k - 1)/2$  pairwise comparisons are made. [Dunnett](#page-32-5) ([1955,](#page-32-5) [1964\)](#page-32-6) developed tables of critical values for what [Miller](#page-32-7) ([1981,](#page-32-7) 76) refers to as the "many-one  $t$  statistic". The  $t$  statistics for individual comparisons are compared with these critical values when making many comparisons to a single reference level.

<span id="page-13-2"></span>This method also requires equal sample sizes.

#### <span id="page-13-3"></span>**Example adjustments using one-way models**

#### **Fisher's protected LSD**

Fisher's protected LSD requires that we first verify that the joint test for a term in our model is significant before proceeding with pairwise comparisons. Using our [previous example,](#page-8-0) we could have first used the contrast command to obtain a joint test for the effects of fertilizer.

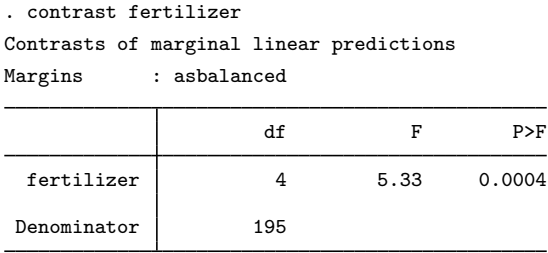

This test for the effects of fertilizer is highly significant. Now we can say we are using Fisher's protected LSD when looking at the unadjusted  $p$ -values that were obtained from our previous command,

```
. pwcompare fertilizer, effects sort
```
#### <span id="page-14-0"></span>**Tukey's HSD**

Because we fit a linear regression model and are interested in all pairwise comparisons of the marginal means, we may instead choose to use Tukey's HSD.

. pwcompare fertilizer, effects sort mcompare(tukey) Pairwise comparisons of marginal linear predictions Margins : asbalanced

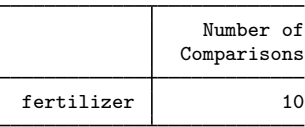

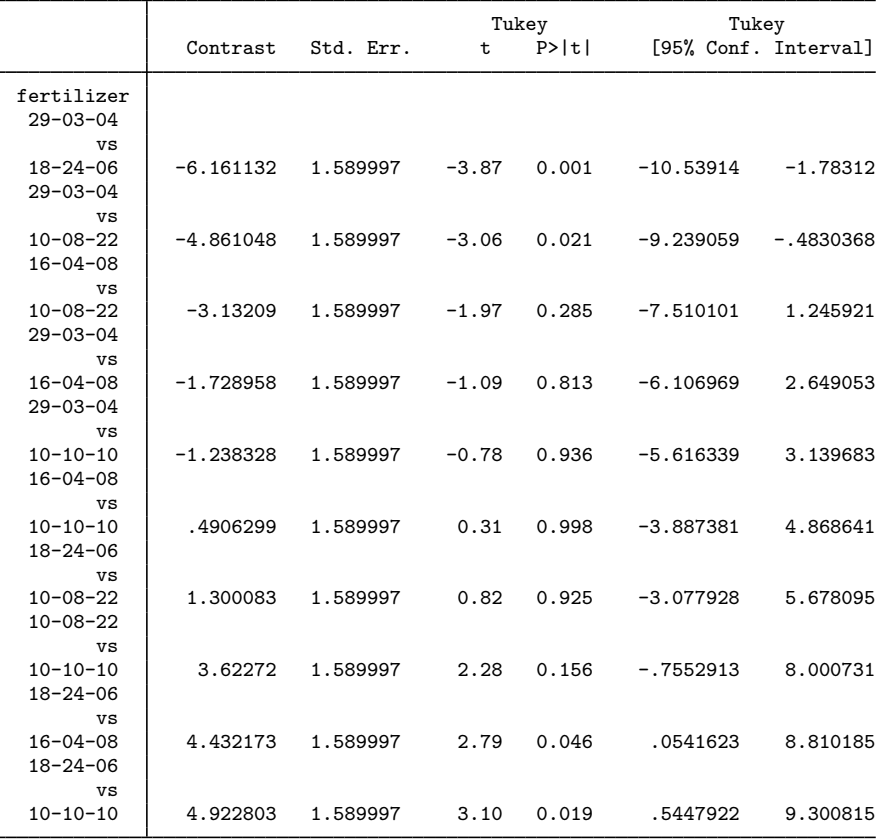

This time, our p-values have been modified, and we find that only four of the pairwise differences are considered significantly different from zero at the 5% level.

If we only are interested in performing pairwise comparisons of a subset of our means, we can use factor-variable operators to select the levels of the factor that we want to compare. Here we exclude all comparisons involving fertilizer 10-10-10.

. pwcompare i(2/5).fertilizer, effects sort mcompare(tukey) Pairwise comparisons of marginal linear predictions Margins : asbalanced

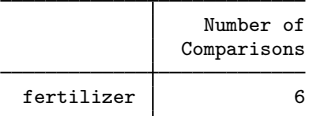

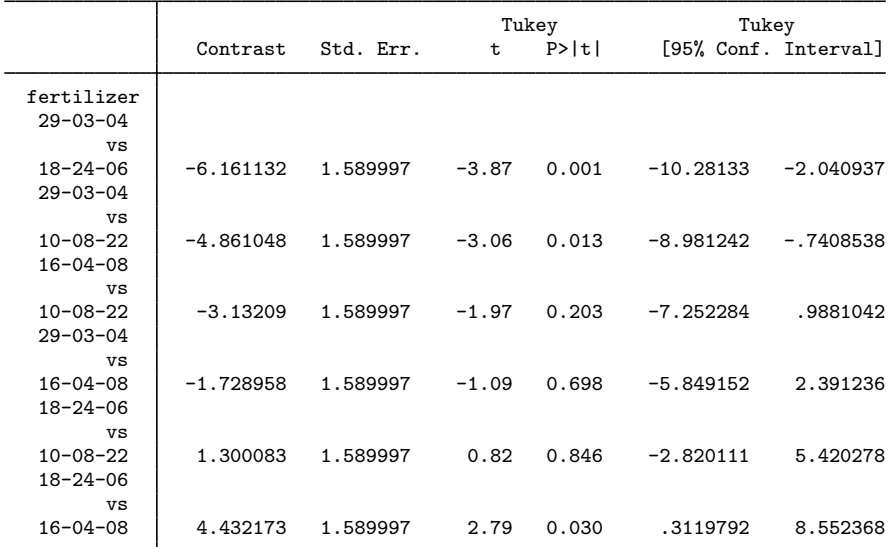

The adjusted p-values and confidence intervals differ from those in the previous output because Tukey's adjustment takes into account the total number of comparisons being made when determining the appropriate degrees of freedom to use for the Studentized range distribution.

#### <span id="page-15-0"></span>**Dunnett's method for comparisons to a control**

If one of our five fertilizer groups represents fields where no fertilizer was applied, we may want to use Dunnett's method to compare each of the four fertilizers with the control group. In this case, we make only  $k - 1$  comparisons for k groups.

. pwcompare fertilizer, effects mcompare(dunnett) Pairwise comparisons of marginal linear predictions Margins : asbalanced

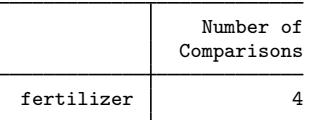

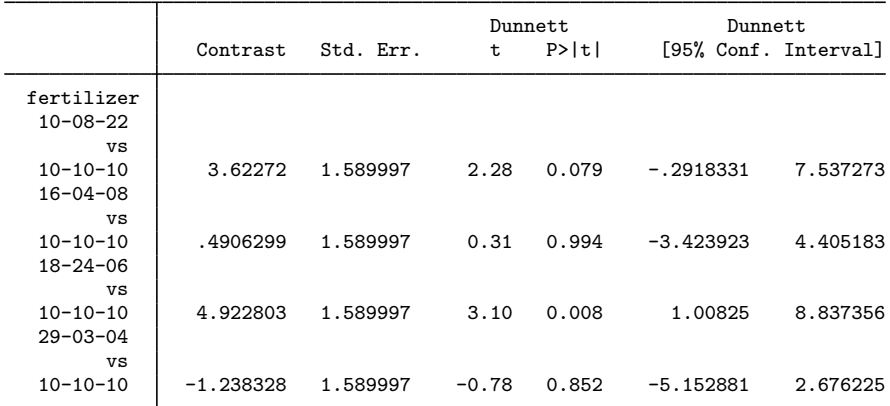

In our previous [regress](http://www.stata.com/manuals/rregress.pdf#rregress) command, fertilizer 10-10-10 was treated as the base. Therefore, by default, it was treated as the control when using Dunnett's adjustment, and the pairwise comparisons are equivalent to the coefficients reported by regress. Based on our regress output, we would conclude that fertilizers 10-08-22 and 18-24-06 are different from fertilizer 10-10-10 at the 5% level. However, using Dunnett's adjustment, we find only fertilizer 18-24-06 to be different from fertilizer 10-10-10 at this same significance level.

If the model is fit without a base level for a factor variable, then pwcompare will choose the first level as the reference level. If we want to make comparisons with a different level than the one mcompare(dunnett) chooses by default, we can use the b. operator to override the default. Here we use fertilizer 5 (29-03-04) as the reference level.

. pwcompare b5.fertilizer, effects sort mcompare(dunnett) Pairwise comparisons of marginal linear predictions Margins : asbalanced

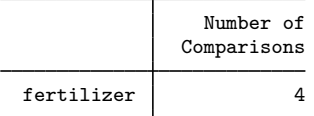

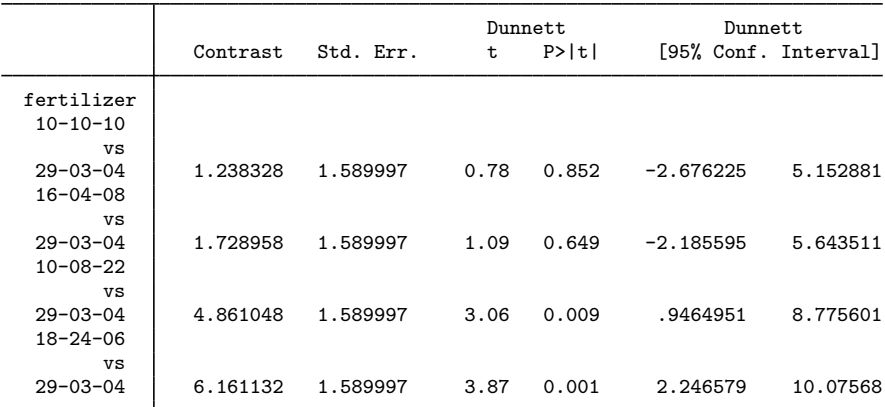

## <span id="page-17-0"></span>**Two-way models**

In the previous examples, we have performed pairwise comparisons after fitting a model with a single factor. Now we include two factors and their interaction in our model.

| Source                   | SS                       | df        | ΜS                       |              | Number of obs<br>F(9, 190) | 200<br>$=$<br>27.63<br>$=$     |
|--------------------------|--------------------------|-----------|--------------------------|--------------|----------------------------|--------------------------------|
| Model<br>Residual        | 6200.81605<br>4737.57936 | 9<br>190  | 688.979561<br>24.9346282 | $Prob$ > $F$ | R-squared                  | 0.0000<br>$=$<br>0.5669<br>$=$ |
| Total                    | 10938.3954               | 199       | 54.9668111               | Root MSE     | Adj R-squared              | 0.5464<br>$=$<br>4.9935<br>$=$ |
| yield                    | Coef.                    | Std. Err. | t                        | P>  t        |                            | [95% Conf. Interval]           |
| fertilizer               |                          |           |                          |              |                            |                                |
| $10 - 08 - 22$           | 1.882256                 | 1.57907   | 1.19                     | 0.235        | $-1.232505$                | 4.997016                       |
| $16 - 04 - 08$           | $-.5687418$              | 1.57907   | $-0.36$                  | 0.719        | $-3.683502$                | 2.546019                       |
| $18 - 24 - 06$           | 4.904999                 | 1.57907   | 3.11                     | 0.002        | 1.790239                   | 8.01976                        |
| $29 - 03 - 04$           | $-1.217496$              | 1.57907   | $-0.77$                  | 0.442        | $-4.332257$                | 1.897264                       |
| 1.irrigation             | 8.899721                 | 1.57907   | 5.64                     | 0.000        | 5.784961                   | 12.01448                       |
| fertilizer#              |                          |           |                          |              |                            |                                |
| irrigation               |                          |           |                          |              |                            |                                |
| $10 - 08 - 22 \text{#}1$ | 3.480928                 | 2.233143  | 1.56                     | 0.121        | $-.9240084$                | 7.885865                       |
| 16-04-08#1               | 2.118743                 | 2.233143  | 0.95                     | 0.344        | $-2.286193$                | 6.52368                        |
| 18-24-06#1               | .0356082                 | 2.233143  | 0.02                     | 0.987        | $-4.369328$                | 4.440545                       |
| 29-03-04#1               | $-.0416636$              | 2.233143  | $-0.02$                  | 0.985        | $-4.4466$                  | 4.363273                       |
| $\_cons$                 | 36.91257                 | 1.116571  | 33.06                    | 0.000        | 34.7101                    | 39.11504                       |

. regress yield fertilizer##irrigation

We can perform pairwise comparisons of the cell means defined by the fertilizer and irrigation interaction.

. pwcompare fertilizer#irrigation, sort groups mcompare(tukey) Pairwise comparisons of marginal linear predictions Margins : asbalanced

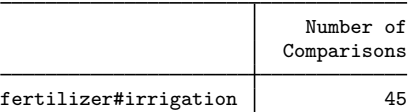

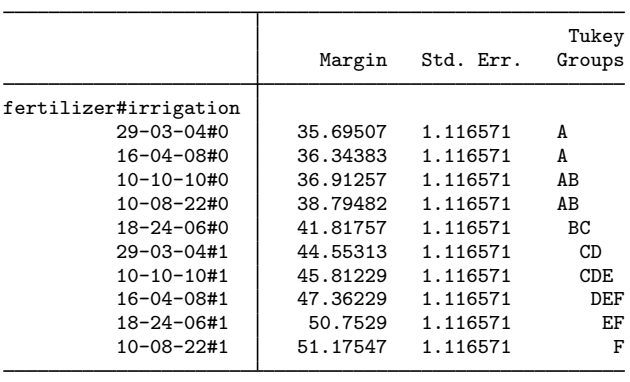

Note: Margins sharing a letter in the group label are not significantly different at the 5% level.

Based on Tukey's HSD and a 5% significance level, we would conclude that the mean yield for fertilizer 29-03-04 without irrigation is not significantly different from the mean yields for fertilizers 10-10-10, 10-08-22, and 16-04-08 when used without irrigation but is significantly different from the remaining means.

Up to this point, most of the pairwise comparisons that we have performed could have also been obtained with [pwmean](http://www.stata.com/manuals/rpwmean.pdf#rpwmean) (see  $[R]$  pwmean) if we had not been interested in examining the results from the estimation command before making pairwise comparisons of the means. For instance, we could reproduce the results from the above pwcompare command by typing

. pwmean yield, over(fertilizer irrigation) sort group mcompare(tukey)

However, pwcompare extends the capabilities of pwmean in many ways. For instance, pwmean only allows for pairwise comparisons of the cell means determined by the highest level interaction of the variables specified in the over() option. However, pwcompare allows us to fit a single model, such as the two-way model that we fit above,

. regress yield fertilizer##irrigation

and compute pairwise comparisons of the marginal means for only one of the variables in the model:

. pwcompare fertilizer, sort effects mcompare(tukey) Pairwise comparisons of marginal linear predictions Margins : asbalanced

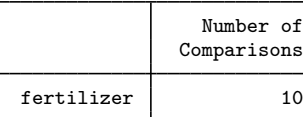

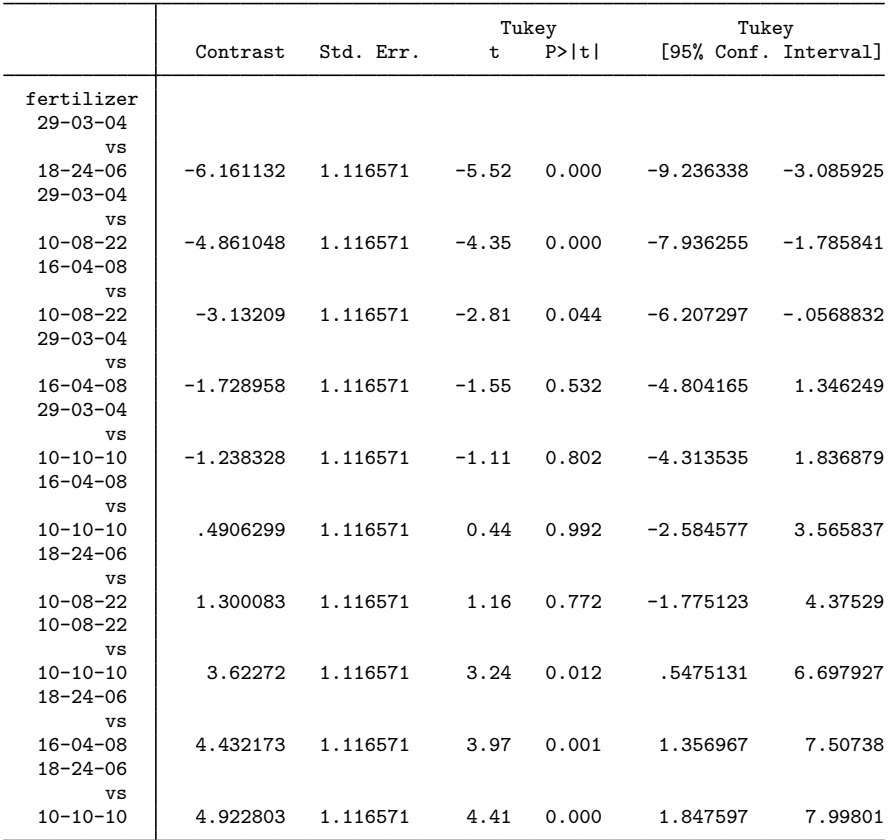

<span id="page-19-0"></span>Here the standard errors for the differences in marginal means and the residual degrees of freedom are based on the full model. Therefore, the results will differ from those obtained from pwcompare after fitting the one-way model with only fertilizer (or equivalently using pwmean).

#### **Pairwise comparisons of slopes**

If we fit a model with a factor variable that is interacted with a continuous variable, pwcompare will even allow us to make pairwise comparisons of the slopes of the continuous variable for the levels of the factor variable.

In this case, we have a continuous variable, N03\_N, indicating the amount of nitrate nitrogen already existing in the soil, based on a sample taken from each field.

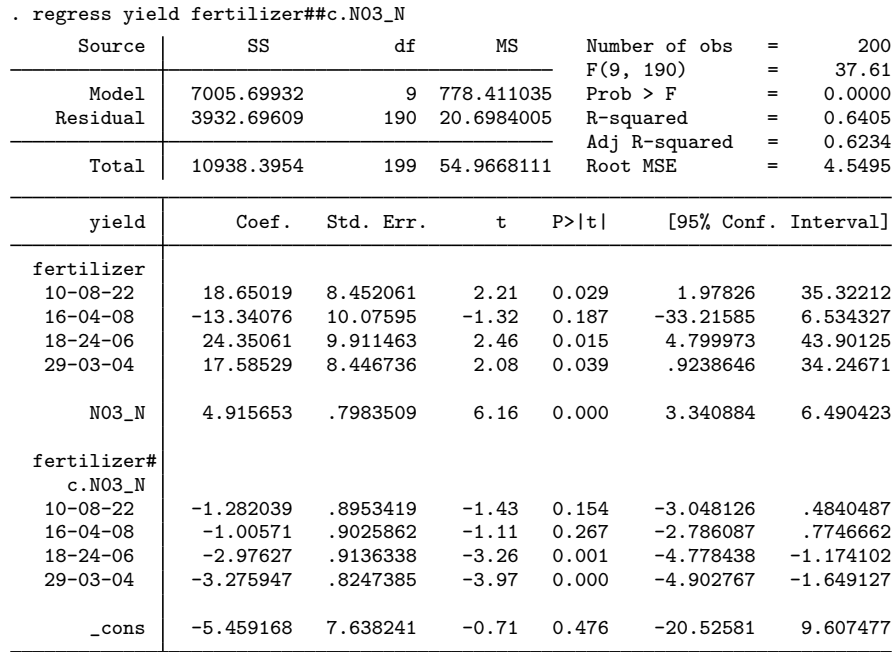

These are the pairwise differences of the slopes of NO3\_N for each pair of fertilizers:

. pwcompare fertilizer#c.N03\_N, pveffects sort mcompare(scheffe)

Pairwise comparisons of marginal linear predictions

Margins : asbalanced

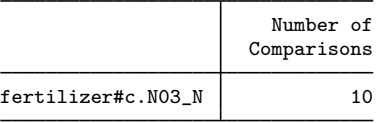

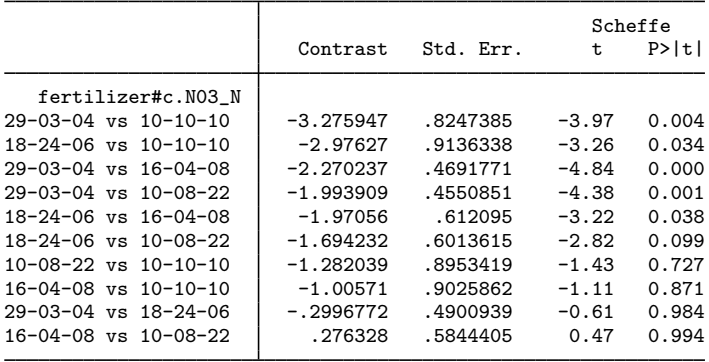

Using Scheffe's adjustment, we find that five of the pairs have significantly different slopes at the ´ 5% level.

## <span id="page-21-0"></span>**Nonlinear models**

pwcompare can also perform pairwise comparisons of the marginal linear predictions after fitting a nonlinear model. For instance, we can use the dataset from [Beyond linear models](http://www.stata.com/manuals/rcontrast.pdf#rcontrastRemarksandexamplesBeyondlinearmodels) in [R] [contrast](http://www.stata.com/manuals/rcontrast.pdf#rcontrast) and fit the following logistic regression model of patient satisfaction on hospital:

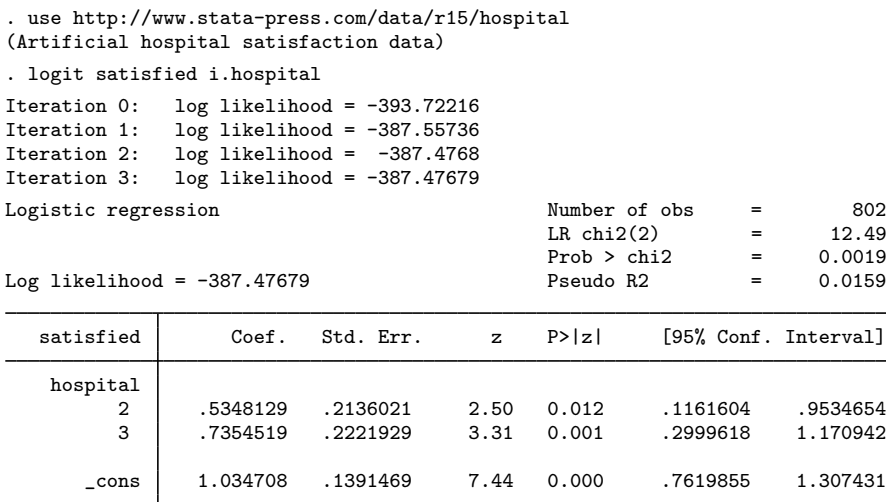

For this model, the marginal linear predictions are the predicted log odds for each hospital and can be obtained with the cimargins option:

```
. pwcompare hospital, cimargins
Pairwise comparisons of marginal linear predictions
Margins : asbalanced
```
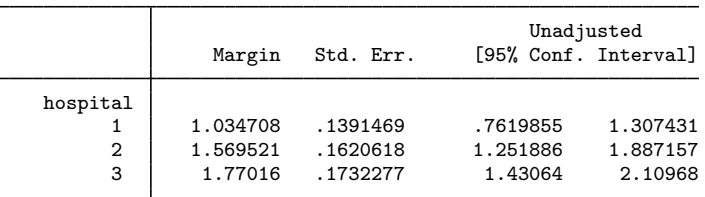

The pairwise comparisons are, therefore, differences in the log odds. We can specify mcompare(bonferroni) and effects to request Bonferroni-adjusted p-values and confidence intervals.

. pwcompare hospital, effects mcompare(bonferroni) Pairwise comparisons of marginal linear predictions Margins : asbalanced

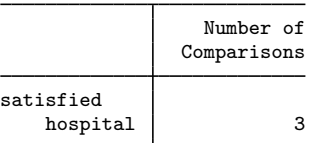

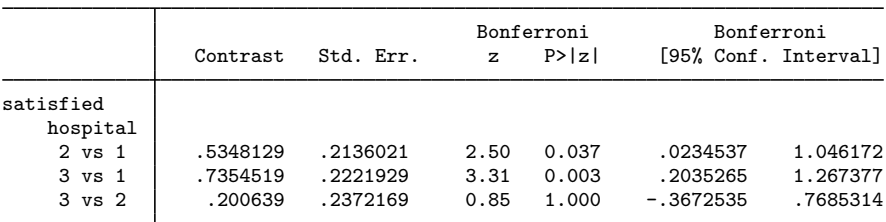

For nonlinear models, only Bonferroni's adjustment, Sidák's adjustment, and Scheffé's adjustment are available.

If we want pairwise comparisons reported as odds ratios, we can specify the or option.

```
. pwcompare hospital, effects mcompare(bonferroni) or
Pairwise comparisons of marginal linear predictions
Margins : asbalanced
                Number of
              Comparisons
satisfied
   hospital 3
                                     Bonferroni Bonferroni<br>z P>|z| [95% Conf. Inte
             Odds Ratio Std. Err. z P>|z| [95% Conf. Interval]
satisfied
   hospital<br>2 vs 1
    2 vs 1 1.707129 .3646464 2.50 0.037 1.023731 2.846733
    3 vs 1 2.086425 .4635888 3.31 0.003 1.225718 3.551525
    3 vs 2 1.222183 .2899226 0.85 1.000 .6926341 2.156597
```
Notice that these tests are still performed on the marginal linear predictions. The odds ratios reported here are the exponentiated versions of the pairwise differences of log odds in the previous output. For further discussion, see [R] [contrast](http://www.stata.com/manuals/rcontrast.pdf#rcontrast).

### <span id="page-22-0"></span>**Multiple-equation models**

pwcompare works with models containing multiple equations. Commands such as intreg and gnbreg allow their ancillary parameters to be modeled as a function of independent variables, and pwcompare can compare the margins within these equations. The equation() option can be used to specify the equation for which pairwise comparisons of the margins should be made. The atequations option specifies that pairwise comparisons be computed for each equation. In addition, pwcompare allows a special pseudofactor for equation—called  $_{\text{eqns}}$ —when working with results from manova, mvreg, mlogit, and mprobit.

Here we use the jaw fracture dataset described in [example 4](http://www.stata.com/manuals/mvmanova.pdf#mvmanovaRemarksandexamplesTwo-wayMANOVAwithunbalanceddata) of [MV] **[manova](http://www.stata.com/manuals/mvmanova.pdf#mvmanova)**. We fit a multivariate regression model including one independent factor variable, fracture.

. use http://www.stata-press.com/data/r15/jaw

(Table 4.6 Two-Way Unbalanced Data for Fractures of the Jaw -- Rencher (1998)) . mvreg y1 y2 y3 = i.fracture

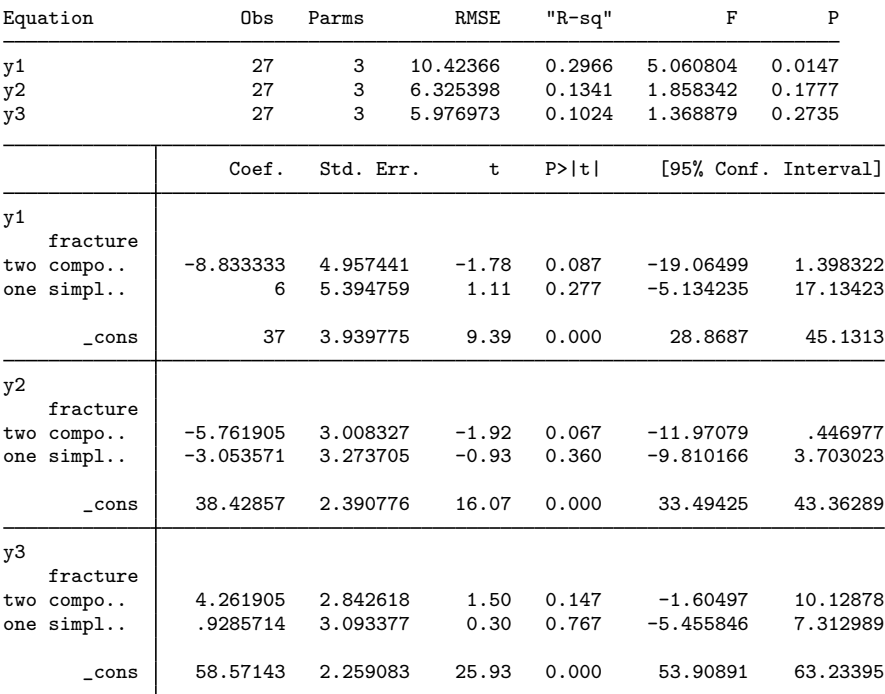

pwcompare performs pairwise comparisons of the margins using the coefficients from the first equation by default:

. pwcompare fracture, mcompare(bonferroni) Pairwise comparisons of marginal linear predictions Margins : asbalanced Number of Comparisons y1 fracture 3

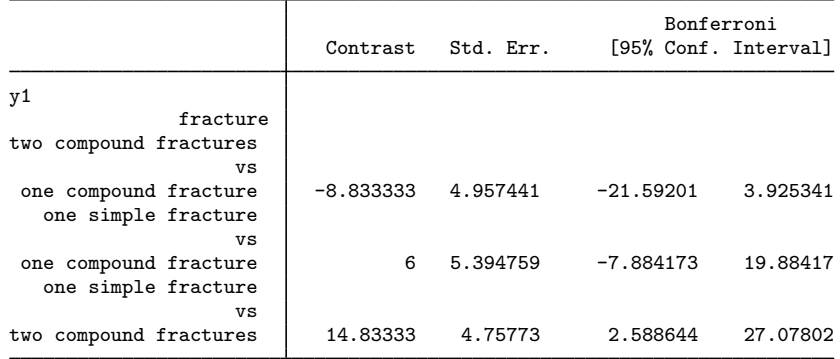

We can use the equation() option to get pwcompare to perform comparisons in the  $y2$  equation:

. pwcompare fracture, equation(y2) mcompare(bonferroni) Pairwise comparisons of marginal linear predictions Margins : asbalanced

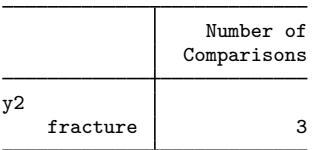

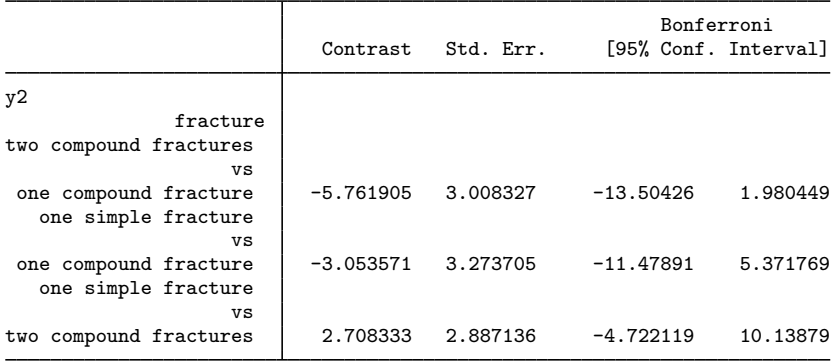

Because we are working with myreg results, we can use the  $\equiv$  eqns pseudofactor to compare the margins between the three dependent variables. The levels of  $\equiv$  eqns index the equations: 1 for the first equation, 2 for the second, and 3 for the third.

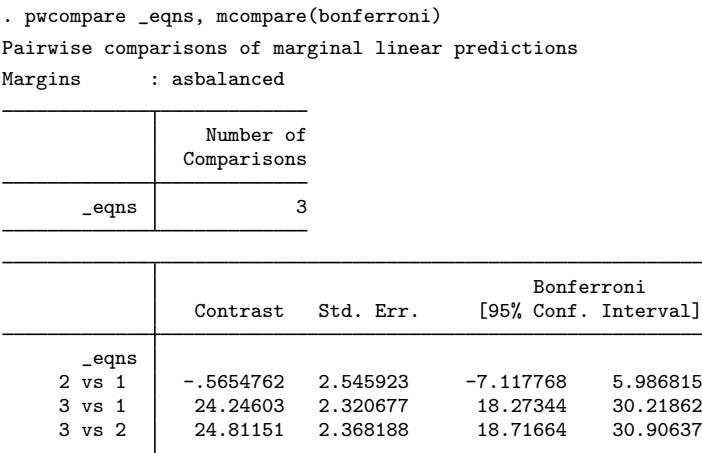

For the previous command, the only methods available are mcompare(bonferroni), mcompare(sidak), or mcompare(scheffe). Methods that use the Studentized range are not appropriate for making comparisons across equations.

## <span id="page-25-0"></span>**Unbalanced data**

pwcompare treats all factors as balanced when it computes the marginal means. By "balanced", we mean that the number of observations in each combination of factor levels (in each cell mean) is equal. We can alternatively specify the asobserved option when we have unbalanced data to obtain marginal means that are based on the observed cell frequencies from the model fit. For more details on the difference in these two types of marginal means and a discussion of when each may be appropriate, see  $[R]$  [margins](http://www.stata.com/manuals/rmargins.pdf#rmargins) and  $[R]$  [contrast](http://www.stata.com/manuals/rcontrast.pdf#rcontrast).

In addition, when our data are not balanced, some of the multiple-comparison adjustments are no longer appropriate. Student–Newman–Keuls's method, Duncan's method, and Dunnett's method assume equal numbers of observations per group.

Here we use an unbalanced dataset and fit a two-way ANOVA model for cholesterol levels on race and age group. Then we perform pairwise comparisons of the mean cholesterol levels for each race, requesting Sidák's adjustment as well as marginal means that are computed using the observed cell frequencies.

. use http://www.stata-press.com/data/r15/cholesterol3 (Artificial cholesterol data, unbalanced)

. anova chol race##agegrp

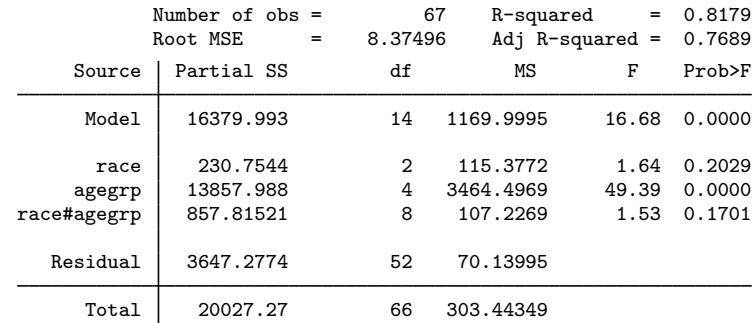

. pwcompare race, asobserved mcompare(sidak)

Pairwise comparisons of marginal linear predictions

Margins : asobserved

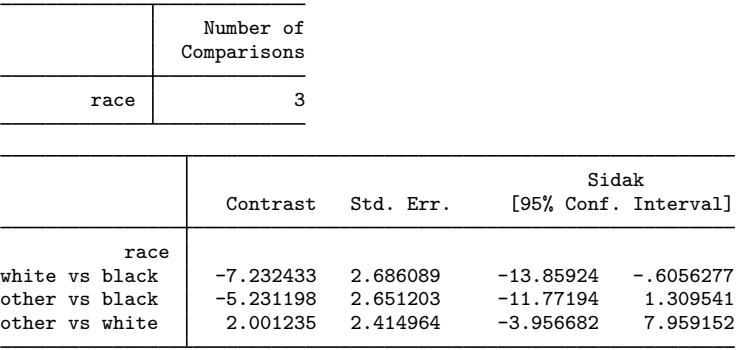

#### <span id="page-26-0"></span>**Empty cells**

An empty cell is a combination of the levels of factor variables that is not observed in the estimation sample. When we have empty cells in our data, the marginal means involving those empty cells are not estimable as described in [R] [margins](http://www.stata.com/manuals/rmargins.pdf#rmargins). In addition, all pairwise comparisons involving a marginal mean that is not estimable are themselves not estimable. Here we use a dataset where we do not have any observations for white individuals in the 20–29 age group. We can use the emptycells(reweight) option to reweight the nonempty cells so that we can estimate the marginal mean for whites and compute pairwise comparisons involving that marginal mean.

. use http://www.stata-press.com/data/r15/cholesterol2 (Artificial cholesterol data, empty cells)

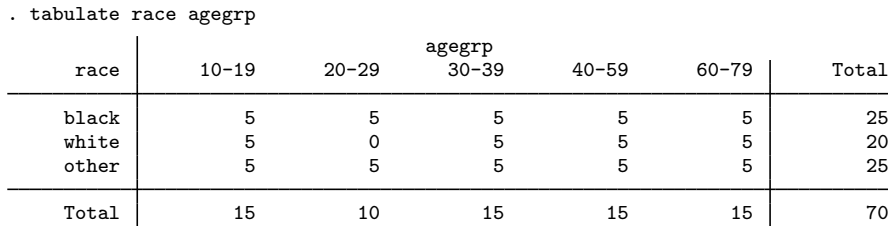

. anova chol race##agegrp

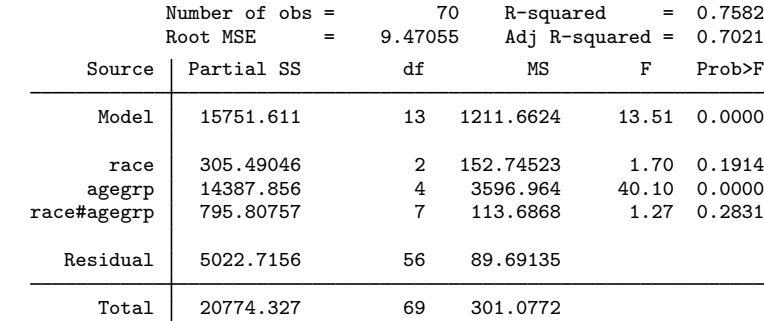

. pwcompare race, emptycells(reweight)

Pairwise comparisons of marginal linear predictions

Margins : asbalanced

Empty cells : reweight

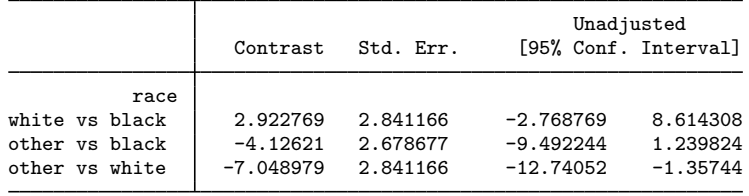

For further details on the emptycells(reweight) option, see [R] [margins](http://www.stata.com/manuals/rmargins.pdf#rmargins) and [R] [contrast](http://www.stata.com/manuals/rcontrast.pdf#rcontrast).

# <span id="page-28-0"></span>**Stored results**

pwcompare stores the following in r():

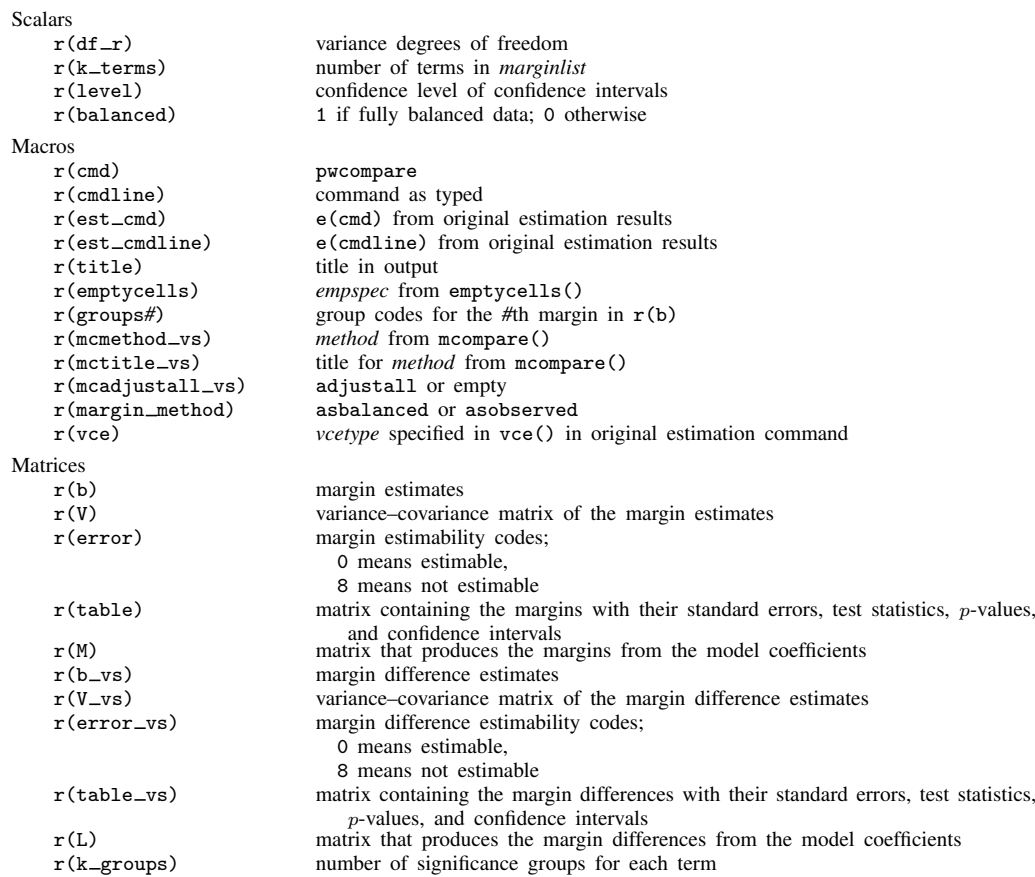

pwcompare with the post option also stores the following in e():

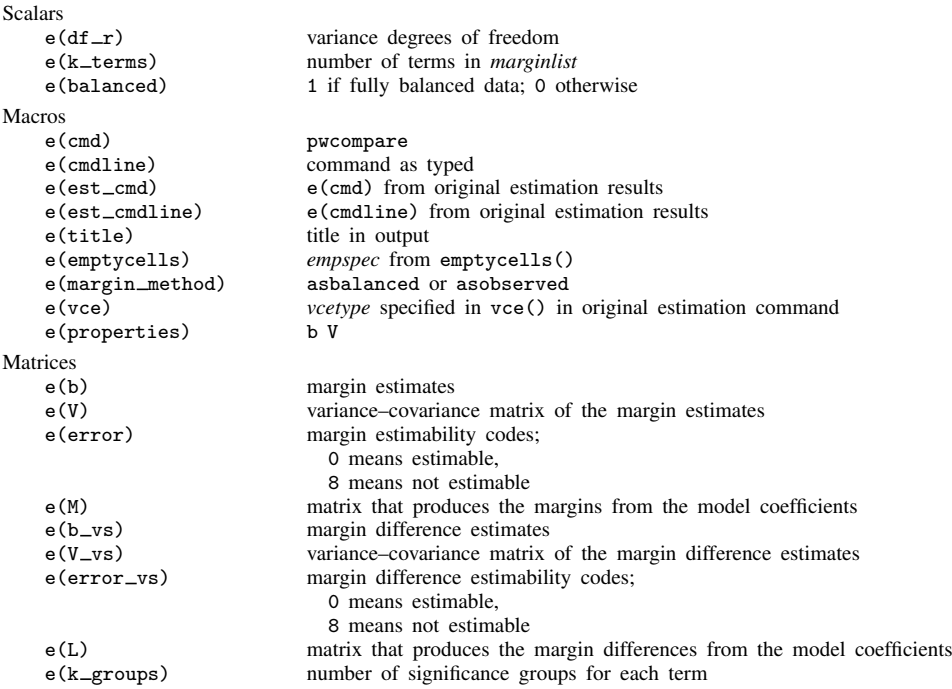

# <span id="page-29-0"></span>**Methods and formulas**

Methods and formulas are presented under the following headings:

**[Notation](#page-29-1)** [Unadjusted comparisons](#page-30-0) [Bonferroni's method](#page-30-1) Šidák's method Scheffé's method [Tukey's method](#page-31-2) [Student–Newman–Keuls's method](#page-31-3) [Duncan's method](#page-32-8) [Dunnett's method](#page-32-9)

## <span id="page-29-1"></span>**Notation**

pwcompare performs comparisons of margins; see [Methods and formulas](http://www.stata.com/manuals/rcontrast.pdf#rcontrastMethodsandformulas) in [R] [contrast](http://www.stata.com/manuals/rcontrast.pdf#rcontrast). If there are  $k$  margins for a given factor term, then there are

$$
m = \binom{k}{2} = \frac{k(k-1)}{2}
$$

unique pairwise comparisons. Let the ith pairwise comparison be denoted by

$$
\widehat{\delta}_i = l'_i \mathbf{b}
$$

where **b** is a column vector of coefficients from the fitted model and  $l_i$  is a column vector that forms the corresponding linear combination. If  $\hat{V}$  denotes the estimated variance matrix for b, then the standard error for  $\delta_i$  is given by

$$
\widehat{\rm se}(\widehat{\delta}_i) = \sqrt{l_i'\widehat{\bf V}l_i}
$$

The corresponding test statistic is then

$$
t_i = \frac{\widehat{\delta}_i}{\widehat{\text{se}}(\widehat{\delta}_i)}
$$

and the limits for a 100(1 –  $\alpha$ )% confidence interval for the expected value of  $\hat{\delta}_i$  are

$$
\widehat{\delta}_i \pm c_i(\alpha) \widehat{\text{se}}(\widehat{\delta}_i)
$$

<span id="page-30-0"></span>where  $c_i(\alpha)$  is the critical value corresponding to the chosen multiple-comparison method.

#### **Unadjusted comparisons**

pwcompare computes unadjusted p-values and confidence intervals by default. pwcompare uses the t distribution with  $\nu = e(df_r)$  degrees of freedom when  $e(df_r)$  is posted by the estimation command. The unadjusted two-sided  $p$ -value is

$$
_u p_i = 2 \Pr(t_\nu > |t_i|)
$$

and the unadjusted critical value  $_{u}c_{i}(\alpha)$  satisfies the following probability statement:

$$
\alpha = 2 \Pr \{ t_{\nu} > u c_i(\alpha) \}
$$

<span id="page-30-1"></span>pwcompare uses the standard normal distribution when  $e(df_r)$  is not posted.

### **Bonferroni's method**

For mcompare (bonferroni), the adjusted  $p$ -value is

$$
_bp_i = \min(1, m_u p_i)
$$

and the adjusted critical value is

$$
{}_{b}c_{i}(\alpha) = {}_{u}c_{i}(\alpha/m)
$$

## <span id="page-31-0"></span> $\tilde{\textbf{S}}$  **idák's** method

For  $mcompare(sidak)$ , the adjusted p-value is

$$
_{\rm si}p_i = 1 - (1 - _up_i)^m
$$

and the adjusted critical value is

$$
_{\rm si}c_i(\alpha)= {}_u c_i \Big\{ 1-(1-\alpha)^{1/m} \Big\}
$$

### <span id="page-31-1"></span>**Scheffe's method ´**

For  $mcompare(scheffe)$ , the adjusted p-value is

$$
{}_{\mathrm{sc}}p_i = \Pr\left(F_{d,\nu} > t_i^2/d\right)
$$

where  $F_{d,\nu}$  is distributed as an F with d numerator and  $\nu$  denominator degrees of freedom and d is the rank of the VCE for the term. The adjusted critical value satisfies the following probability statement:

$$
\alpha = \Pr \left[ F_{d,\nu} > \{_{\rm sc} c_i(\alpha) \}^2 / d \right]
$$

<span id="page-31-2"></span>pwcompare uses the  $\chi^2$  distribution when e(df\_r) is not posted.

#### **Tukey's method**

For mcompare(tukey), the adjusted  $p$ -value is

$$
t p_i = \Pr\left(q_{k,\nu} > |t_i|\sqrt{2}\right)
$$

where  $q_{k,\nu}$  is distributed as the Studentized range statistic for k means and  $\nu$  residual degrees of freedom ([Miller](#page-32-7) [1981](#page-32-7)). The adjusted critical value satisfies the following probability statement:

$$
\alpha = \Pr \Big\{ q_{k, \nu} > {}_t c_i(\alpha) \sqrt{2} \Big\}
$$

### <span id="page-31-3"></span>**Student–Newman–Keuls's method**

For mcompare(snk), suppose  $t_i$  is comparing two margins that have r other margins between them. Then the adjusted  $p$ -value is

$$
_{\text{snk}}p_{i}=\text{Pr}\left(q_{r+2,\nu}>|t_{i}|\sqrt{2}\right)
$$

where r ranges from 0 to  $k-2$ . The adjusted critical value  ${}_{snk}c_i(\alpha)$  satisfies the following probability statement:

$$
\alpha = \Pr\left\{q_{r+2,\nu} > \text{snk}c_i(\alpha)\sqrt{2}\right\}
$$

#### <span id="page-32-8"></span>**Duncan's method**

For mcompare (duncan), the adjusted  $p$ -value is

$$
_{\text{dunc}}p_i = 1 - (1 - \frac{\sinh p_i}{r+1})^{1/(r+1)}
$$

and the adjusted critical value is

$$
_{\text{dunc}}c_i(\alpha) = \text{snk}c_i\left\{1 - (1 - \alpha)^{r+1}\right\}
$$

## <span id="page-32-9"></span>**Dunnett's method**

For mcompare (dunnett), the margins are compared with a reference category, resulting in only  $k - 1$  pairwise comparisons. The adjusted p-value is

$$
\text{dunn}(p_i) = \Pr(d_{k-1,\nu} > |t_i|)
$$

where  $d_{k-1,\nu}$  is distributed as the many-one t statistic [\(Miller](#page-32-7) [1981,](#page-32-7) 76). The adjusted critical value  $d_{\text{turn}}c_i(\alpha)$  satisfies the following probability statement:

$$
\alpha = \Pr\{d_{k-1,\nu} > \text{dunn}c_i(\alpha)\}\
$$

The multiple-comparison methods for mcompare(tukey), mcompare(snk), mcompare(duncan), and mcompare(dunnett) assume the normal distribution with equal variance; thus these methods are allowed only with results from anova, regress, manova, and mvreg. mcompare(snk), mcompare(duncan), and mcompare(dunnett) assume equal sample size for each marginal mean. These options will cause pwcompare to report a footnote if unbalanced factors are detected.

## <span id="page-32-0"></span>**References**

- Dinno, A. 2015. [Nonparametric pairwise multiple comparisons in independent groups using Dunn's test.](http://www.stata-journal.com/article.html?article=st0381) Stata Journal 15: 292–300.
- <span id="page-32-5"></span>Dunnett, C. W. 1955. A multiple comparison for comparing several treatments with a control. Journal of the American Statistical Association 50: 1096–1121.
- <span id="page-32-6"></span>. 1964. New tables for multiple comparisons with a control. Biometrics 20: 482–491.
- <span id="page-32-4"></span>Kramer, C. Y. 1956. Extension of multiple range tests to group means with unequal numbers of replications. Biometrics 12: 307–310.
- <span id="page-32-7"></span>Miller, R. G., Jr. 1981. Simultaneous Statistical Inference. 2nd ed. New York: Springer.
- <span id="page-32-1"></span>Milliken, G. A., and D. E. Johnson. 2009. Analysis of Messy Data, Volume 1: Designed Experiments. 2nd ed. Boca Raton, FL: CRC Press.
- Mitchell, M. N. 2012. [Interpreting and Visualizing Regression Models Using Stata](http://www.stata-press.com/books/interpreting-visualizing-regression-models/). College Station, TX: Stata Press.
- . 2015. [Stata for the Behavioral Sciences](http://www.stata-press.com/books/stata-for-the-behavioral-sciences/). College Station, TX: Stata Press.
- Searle, S. R. 1997. Linear Models for Unbalanced Data. New York: Wiley.
- Taffé, P., M. Peng, V. Stagg, and T. Williamson. 2017. [biasplot: A package to effective plots to assess bias and](http://www.stata-journal.com/article.html?article=gr0068) [precision in method comparison studies.](http://www.stata-journal.com/article.html?article=gr0068) Stata Journal 17: 208–221.
- <span id="page-32-3"></span>Tukey, J. W. 1953. The problem of multiple comparisons. Unpublished manuscript, Princeton University.
- <span id="page-32-2"></span>Winer, B. J., D. R. Brown, and K. M. Michels. 1991. Statistical Principles in Experimental Design. 3rd ed. New York: McGraw–Hill.

## <span id="page-33-0"></span>**Also see**

- [R] [pwcompare postestimation](http://www.stata.com/manuals/rpwcomparepostestimation.pdf#rpwcomparepostestimation) Postestimation tools for pwcompare
- [R] [contrast](http://www.stata.com/manuals/rcontrast.pdf#rcontrast) Contrasts and linear hypothesis tests after estimation
- [R] [lincom](http://www.stata.com/manuals/rlincom.pdf#rlincom) Linear combinations of parameters
- [R] [margins](http://www.stata.com/manuals/rmargins.pdf#rmargins) Marginal means, predictive margins, and marginal effects
- [R] [margins, pwcompare](http://www.stata.com/manuals/rmarginspwcompare.pdf#rmargins,pwcompare) Pairwise comparisons of margins
- [R] [pwmean](http://www.stata.com/manuals/rpwmean.pdf#rpwmean) Pairwise comparisons of means
- [R] [test](http://www.stata.com/manuals/rtest.pdf#rtest) Test linear hypotheses after estimation
- [U[\] 20 Estimation and postestimation commands](http://www.stata.com/manuals/u20.pdf#u20Estimationandpostestimationcommands)